### <span id="page-0-0"></span>**Something cool with higher order functions [¶](#page-0-0)**

In the last lecture, we looked at higher order functions: the idea that you can write functions that use *other functions* as arguments or as return values. One cool consequence of higher order functions: you don't need multi-argument functions anymore: you only ever need functions that accept one argument.

You might think this is trivial: if I want to write a function that takes two integers, just write a function that accepts a structure with two integer fields. This is more subtle than that: we will not use any notion of "tuples": pieces of data that actually represent multiple pieces of data.

Consider a simple function of two arguments:

```
In [1]: def myFun(x, y) :
            return 3 * x + yprint myFun(3, 8)
        17
```
We can write a version of this function that only ever accepts one argument at a time. What we're going to do is take advantage of *closures* (remember Lecture 3) to write a function that takes the *first* argument, then returns a *new function* that incorporates the first argument and accepts the second argument. We can then call this new function on the second argument to produce the same result as the original function.

```
In [2]: def myFunCurry(x) : #note that this only takes one argument!
             def inner(y) : #this function takes the second argument!
                return 3 * x + y return inner
        print myFunCurry(3)(8)
        17
```
Let's deconstruct what happened. When we call myFun(3), we're getting back a new function that *closed* over 3:

In  $[3]:$  inter = myFunCurry(3) **print** inter

<function inner at 0x103ba9938>

This function is the same as if we had written a function that substituted in 3 for x:

```
In [4]: |def| inter2(y) :
            return 3 * 3 + yprint inter2
        <function inter2 at 0x103ba96e0>
```
These new functions can then accept y as their argument to finish the computation:

```
In [5]: for i in range(1, 100) :
                for j in range(1, 100) :
                    \texttt{assert}(\text{myFun}(i, j) == \text{myFunCurry}(i)(j))
```
We can generalize this to functions of 3 arguments:

```
In [6]: def myFun3(x, y, z) :
             return x * x 2 + 3 * y + zprint myFun3(3, 4, 5)
In [7]: def myFun3Curry(x) :
              def inner1(y) :
                   def inner2(z) :
                       return x ** 2 + 3 * y + z
                   return inner2
              return inner1
         print myFun3Curry(3)(4)(5)
In [8]: for i in range (1, 100) :
              for j in range (1, 100) :
                   for k in range (1, 100) :
                      \texttt{assert}(\text{myFun3}(i, j, k) == \text{myFun3Curry}(i)(j)(k))26
         26
```
We call this process (moving from a function that takes k arguments to a series of functions that each take 1 argument) *Currying*. "Currying" is named after Haskell Curry -- and so is the Haskell programming language!

## **Data structures**

We have already seen two basic data structures in python. First, we saw lists:

```
In [9]: list1 = [0, 2, 4, 6, 8]print type(list1)
        print list1
        print list1[2:4]
        list2 = list1 + [10]print list2
        <type 'list'>
        [0, 2, 4, 6, 8]
        [4, 6][0, 2, 4, 6, 8, 10]
```
Wait, two data structures? Yes! Strings in Python are a data structure too. In fact, like lists, strings are a *sequence* data structure, that supports several of the same operations as lists:

```
In [10]: string1 = 'Hello'
         print type(string1)
         print len(string1)
         print string1[1:4]
         string2 = string1 + '!'print string2
         for s in string2 :
               print s
         <type 'str'>
         5
         ell
         Hello!
         H
         e
         l
         l
         o
          !
```
### **Tuples**

Another sequence type in Python is the *tuple*. These look a lot like lists, with a few exceptions. First, you define them with ( ) instead of [ ]. Second, tuples are *immutable*. Once you define them, you cannot add or remove items from them. Think of tuples as a way of defining structures. You can get at the elements of tuples by indexing into them, just like lists or strings:

```
In [11]: |tuple1 = ('Hello', 3.14, 2)print "{} {}".format(tuple1, type(tuple1))
         print "{} {}".format(tuple1[1], type(tuple1[1]))
         ('Hello', 3.14, 2) <type 'tuple'>
         3.14 <type 'float'>
```
And you can get at elements of a tuple by iterating over them (again, just like lists or strings)

```
In [12]: for t in tuple1 :
             print "{} { } .format(t, type(t))
         Hello <type 'str'>
         3.14 <type 'float'>
         2 <type 'int'>
```
Here's a fancier way to iterate over a tuple:

```
In [13]: for i, t in enumerate(tuple1) :
              print "{} {}".format(t, type(t))
              print "{} {}".format(tuple1[i], type(tuple1[i]))
         Hello <type 'str'>
         Hello <type 'str'>
         3.14 <type 'float'>
         3.14 <type 'float'>
         2 <type 'int'>
         2 <type 'int'>
```
What's going on with enumerate up there? That's a special function for iterating through sequence types (meaning you can use it on strings and lists, too) that emits *tuples* as its output. The tuples it emits are of the form (index, value). The looping code takes advantage of a handy Python trick called *unpacking* that lets you get at the elements of a tuple without having to index them.

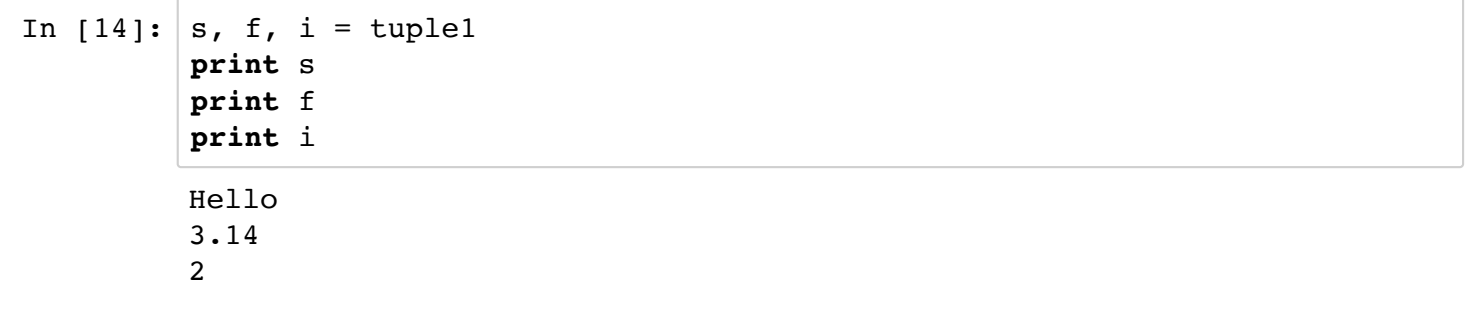

In [15]: **for** packed **in** enumerate(tuple1) : **print** packed

```
(0, 'Hello')
(1, 3.14)
(2, 2)
```
Using tuples as your replacement for C-like structs can be tricky, if the tuples get complicated (think about how hard it might be to remember the organization of the tuple). Python provides *named tuples* as a way around this, which we will get to when we talk about objects.

#### **Sets**

Python includes *sets* as a built-in data type. They operate just like Java sets or STL sets: unordered groups of elements that maintain a *uniqueness* property, where each value only appears once in the set

```
In [16]: set1 = {'a', 'b', 'c'}
         print set1 #note the ordering!
In [17]: set2 = {'a', 'b', 'c', 'a'}}print set2
In [18]: set2.add('d')print set2
         set2.remove('a')
         print set2
In [19]: set3 = set() #empty set initialization
         print set3
         set3.add('a')
         set3.add('b')
         set3.add('a')
         print set3
         set(['a', 'c', 'b'])
         set(['a', 'c', 'b'])
         set(['a', 'c', 'b', 'd'])
         set(['c', 'b', 'd'])
         set([])set(['a', 'b'])
```

```
In [20]: for d in set2 :
               print d
          c
          b
```
d

```
Comprehensions
```
Python provides set and list *comprehensions*, which are efficient ways of processing sets and lists to produce new sets and lists (think mathematical set notation)

```
In [21]: import numpy as np
         data = list(np.random.randnint(-4, 4, 25))print data
In [22]: absdata = [abs(d) for d in data]
         print absdata
In [23]: absset = \{abs(d) \text{ for } d \text{ in } data\}print absset
         [-1, 3, 2, -2, 3, 2, 0, 3, -2, 2, -3, 3, -2, -1, -2, 0, -4, -2,0, -4, 3, -2, -4, 3[1, 3, 2, 2, 3, 2, 0, 3, 2, 2, 2, 3, 3, 2, 1, 2, 0, 4, 2, 0, 4, 3, 2
          , 4, 3]
         set([0, 1, 2, 3, 4])
```
### **Dictionaries**

The final "basic" data structure in Python is the *dictionary*. (Other languages call them "associative arrays." You probably know them as "maps"): data structures that let you map *keys* to *values*. Each key in a Python dictionary is unique, and that key maps to a certain value.

```
In [24]: dict1 = {'a': 0, 'b': 1, 'c': 3}
         print dict1['a'], dict1['c']
In [25]: |dict1['a'] = 10print dict1['a'], dict1['c']
         0 3
         10 3
```
When iterating over a dictionary, you iterate over the keys. If you want to iterate over both the keys and the values, use iteritems

```
In [26]: for k in dict1 :
               print k, dict1[k]
          for k, v in dict1.iteritems() :
               print k, v
         a 10
         c 3
         b 1
         a 10
         c 3
         b 1
```
Wait, what's going on with iteritems? We're not calling it like we do other functions like len or min or max. iteritems is a *method* of the dict *class*. dict1 in the above example (like *all Python data*) is an *object*. (We saw similar ways of calling methods when we append items to lists, or add items to sets.)

## **Classes and Objects**

This is not a particularly formal introduction to the Python data model and object model. For that, please refer to documentation on the Python data model [\(https://docs.python.org/2/reference/datamodel.html\) and Pyt](https://docs.python.org/2/reference/datamodel.html)[hon classes](https://docs.python.org/2/tutorial/classes.html) (https://docs.python.org/2/tutorial/classes.html).

Python, like C++ and Java, is *object oriented*. The basic data model in Python is that everything is an object of some sort. An object combines data and methods. *Everything in Python is an object*, including "simple" data like integers and floats.

A *class* in python defines a set of *attributes*: these can be variables or methods. This defines a set of properties that you want all objects of a certain type to have. An *object* in Python is an *instance* of a class: it shares attributes with all other classes, but can also have attributes (think: member data) that is different from other instances. This lets you have objects with their own "local" data.

Methods for a class take an extra self argument. When you invoke a method on an object (think  $myList.append(x)$ , this self argument refers to the object you invoked the method on (in the example, myList).

```
In [27]: class Counter (object) :
              totalCount = 0 #shared number across all instances
              def __init__(self) : #constructor for the class.
                   self.count = 0 #local count for each instance
              def incr(self) :
                   Counter.totalCount += 1
                   self.count += 1
              def __str__(self) : #special function like "toString" in Java
                   return "Total count: {}, Local count: {}".format(Counter.total
         Count, self.count)
In [28]: |c1 = Counter()c2 = Counter()print c1
         print c2
In [29]: for i in range(0,5) :
              c1.incr()
              c2.incr()
         print c1
         print c2
         Total count: 0, Local count: 0
         Total count: 0, Local count: 0
         Total count: 10, Local count: 5
         Total count: 10, Local count: 5
```
Classes themselves, like functions, are just objects, as are the methods inside them:

In [30]: **print** type(Counter) **print** type(Counter.incr) <type 'type'> <type 'instancemethod'>

Unsurprisingly, like with functions, Python lets you create new classes dynamically and return them. This gives us a handy way to create things that behave like structures, using the namedtuple method:

```
In [31]: import collections
         Point = collections.namedtuple('Point',['x', 'y', 'color'])
```

```
In [32]: |p = Point(2.4, 3.7, 'red')print p
In [33]: print p.x, p.y, p.color
         Point(x=2.4, y=3.7, color='red')2.4 3.7 red
```
# **Pandas**

The place where you will probably be using classes the most is when manipulating pandas *dataframes*: this is the key class provided by pandas (in addition to *series*), and it provides a number of instance methods for manipulating data. We will not spend a lot of time deconstructing pandas dataframes in class -- we will explain as much as is needed in relevant homeworks. You can also look at the docs [\(https://pandas.pydata.org/pandas-docs/stable/generated/pandas.DataFrame.html\)](https://pandas.pydata.org/pandas-docs/stable/generated/pandas.DataFrame.html)

```
In [ ]: import pandas as pd
        data = pd.read_csv('hw02_problem3.csv', header=None, skipinitialspace=
        True)
        print type(data)
        data
In [ ]: data1 = data[(data[2] == 'white'])]print type(data1)
        data1
In [ ]: data2 = data[(data[2] == 'white')][[0, 1]]data2
```